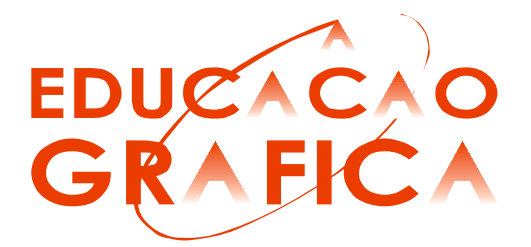

# USABILIDADE DO MOUSE NAS ATIVIDADES DE REPRESENTAÇÃO EM SISTEMAS GRÁFICOS DIGITAIS: UM ESTUDO DE CASO

Stanislav Poussep $<sup>1</sup>$ </sup>

Luis Carlos Paschoarelli<sup>2</sup>

Victor Barbieratto de Paula $3$ 

José Carlos Plácido da Silva<sup>4</sup>

## Resumo

O mouse de computador, apesar de ser insubstituível para a manipulação das GUIs, não desempenha todas as suas funções com igual eficiência. Algumas das tarefas freqüentemente realizadas com o uso deste dispositivo são pouco compatíveis com a natureza do mesmo, com destaque para aquelas tarefas necessárias para a realização de desenho, fundamentais em atividades ocupacionais na área de representação gráfica (Arquitetura, Design, Engenharia, Artes e outras). O presente estudo objetivou avaliar o mouse na realização das tarefas do tipo "de arrastar". Para isto, foram desenvolvidos procedimentos de avaliação, permitindo verificar a eficiência do produto nas atividades de representação.

Palavras-chave: mouse; ergonomia; design; interface; HCI; GUI.

## **Abstract**

The computer mouse, although being irreplaceable for the manipulation of the GUIs, does not perform all its functions with equal efficiency. Some of the tasks frequently performed with the use of this device are not quite compatible with its nature, especially for those tasks that are necessary for the accomplishment of drawing, basic in occupational activities in the area of graphical representation (Architecture, Design, Engineering, Arts). The present study aimed at evaluating the mouse in the accomplishment of tasks that involved "dragging". In order to do so, evaluation procedures

 $1$  Aluno de graduação – Bolsista PIBIC-CNPq, LEI-FAAC-UNESP, stas@sysd.org

<sup>2</sup> Professor Doutor, LEI-FAAC-UNESP, lcpascho@faac.unesp.br

 $3$  Aluno de graduação – Bolsista FAPESP, LEI-FAAC-UNESP, barbieratto@hotmail.com

<sup>&</sup>lt;sup>4</sup> Professor Doutor, LEI-FAAC-UNESP, placido@faac.unesp.br

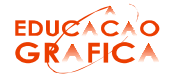

 $2 \rightarrow$ 

were developed, allowing the verification of the product efficiency representation activities.

Keyw ords: Mouse; Ergonomics; Design; Interface; HCI; GUI.

# 1. Introdução

A simplicidade da interação do usuário com o computador moderno foi um fator decisivo na propagação das tecnologias digitais no mundo inteiro. Tal simplicidade é devida, entre outras coisas, ao emprego das chamadas GUIs: "Graphical User Interfaces".

Este conceito, tão difundido atualmente, foi criado na década de 1970, em "Xerox Palo Alto Research Laboratory". Seu paradigma pode ser definido pela abreviação WIMP: "Windows, Icons, Menus and Pointing device". O primeiro sistema a utilizar na prática o conceito da GUI, tal como se conhece hoje, foi o computador experimental "Xerox Alto".

Além de ter introduzido os "Windows, Icons & Menus" virtuais (atualmente, o termo *widgets* engloba todos esses elementos), para esse sistema foi desenvolvido o primeiro "pointing device" (dispositivo apontador): o *mouse*, considerado a alternativa mais eficaz, simples e conveniente após os extensivos testes.

Este dispositivo é utilizado por meio do acionamento da extremidade do membro superior humano (incluindo mão e falanges), havendo uma associação direta com os movimentos do ponteiro virtual da tela do computador. Existem vários tipos e desenhos de *mouses*, entretanto o mais comum é aquele de formato oval, com teclas para o acionamento dos comandos.

Da maneira geral, podem-se distinguir duas principais formas de interação com os *widgets*, através do dispositivo apontador: um *widget* "de clicar", ou aquele associado a uma variável booleana, que, portanto, possui somente dois estados: "ativado" e "não ativado"; e um widget "de arrastar", aquele associado a uma variável numérica de uma ou duas dimensões (as variáveis da terceira dimensão não podem ser manipuladas diretamente na tela bidimensional). De forma coloquial, os usuários se referem a estas atividades como as "de clicar" e "de arrastar". Assim, consideremos a atividade "de clicar" como digital, e a "de arrastar" como analógica.

Apesar de facilitarem a interação homem-máquina, os dispositivos apontadores são indicados como contribuintes para o desenvolvimento das DORTs – Distúrbios Osteomusculares Relacionados ao Trabalho (FOGLEMAN; BROGMUS [1]). Isso se deve ao fato de que a sua manipulação seja uma tarefa repetitiva, e sem o tempo suficiente para a recuperação fisiológica do trabalho. Também são observadas posturas incorretas dos membros superiores e a aplicação da força desnecessária por parte do usuário, então considerados fatores de risco ocupacional (PUTZ ANDERSON [2], apud KOTANI; HORII [3]). Vários estudos têm sido realizados para localizar e sanar os problemas relacionados ao uso dos dispositivos apontadores, principalmente o *mouse*. Na linha de pesquisa da postura, Aarås; Ro [4] (*apud* KOTANI; HORII [3]), Cook; Kothiyal [5] e Karlqvist et al. [6] (apud KOTANI; HORII [3]) utilizaram eletromiografia

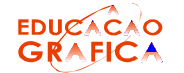

 $3 \rightarrow$ 

(EMG) de superfície para determinar a carga muscular proveniente da manipulação do *mouse*. Ainda na mesma linha, Dowell; Gscheidle [7] (apud KOTANI; HORII [3]) e Harvey; Peper [8] estudaram os efeitos da localização dos dispositivos apontadores sobre o desconforto experimentado pelo usuário; e Aarås *et al.* [9] avaliaram diferentes posturas de trabalho envolvendo dispositivos apontadores, com e sem suportes para membros. Também têm sido realizadas pesquisas relacionadas à freqüência do uso do mouse por parte de diferentes aplicativos (JOHNSON et al. [10], apud KOTANI; HORII [3]) e à força aplicada pela mão e/ou os dedos do usuário sobre o *mouse* (JOHNSON *et al.* [10]; AKAMATSU; MACKENZIE [11]; KOTANI; HORII [3]). Além dos estudos envolvendo a questão fisiológica, existem pesquisas que visam otimizar o desempenho dos dispositivos apontadores através da intervenção no *software*, refinando o algoritmo pelo qual o computador traduz o movimento do dispositivo apontador para o movimento do cursor na tela (MACKENZIE [12], apud AKAMATSU; MACKENZIE [11]; JELLINEK; CARD [13]). E, por fim, a avaliação subjetiva por parte do usuário também é relevante para o desenvolvimento dos dispositivos apontadores, e foi aplicada por Woods et al. [14].

Dentre as diversas metodologias existentes para a avaliação dos dispositivos apontadores, uma bastante utilizada consiste na amostragem das coordenadas [X, Y] retornadas pelo dispositivo apontador (DOUGLAS; MITHAL [15], apud AKAMATSU; MACKENZIE [12]; ACCOT; ZHAI [16]; MACKENZIE et al. [17]). A partir dessa amostra, diversos índices podem ser deduzidos: o tempo do movimento, a velocidade do movimento, a taxa de erro, e o *throughput* (relação de bits/tempo: parâmetro proposto pela lei de Fitts, que pode ser resumida como a relação numérica entre a distância e o tamanho do alvo com o tempo de execução da atividade de apontamento), sendo assim caracterizada por uma metodologia versátil, já que Akamatsu; MacKenzie [11] e Kotani; Horii [3] acrescentaram a essa amostra a medida da força aplicada proveniente de um sensor digital.

Existe atualmente o padrão ISO cuja finalidade é auxiliar na análise dos dispositivos apontadores (ISO 9241, part 9: "Requirements for nonkeyboard input device" [18], apud AKAMATSU; MACKENZIE [11]) a partir da avaliação da atividade de aproximação do cursor de um alvo definido, ou seja, uma atividade essencialmente digital (já que se distinguem somente dois estados, do ponto de vista da interface: "cursor dentro do alvo" e "cursor fora do alvo", sem enfoque na trajetória percorrida).

Accot; Zhai [16] sugeriram que a lei de Fitts original (restrita ao espaço unidimensional), normalmente empregada nas pesquisas de HCI, não traduz bem as atividades analógicas, tais como a navegação em menus e ambientes 3D, o desenho de curvas e a escrita a mão. Eles também propuseram a extensão da lei de Fitts para o espaço bidimensional, o que representa melhor as atividades analógicas. MacKenzie et al. [17] (apud ACCOT; ZHAI [16]) e Johnson *et al.* [19] (apud FOGLEMAN; BROGMUS [1]) fizeram as comparações de ambas as atividades: digitais e analógicas. A conclusão geral é que as atividades analógicas são mais difíceis de serem executadas pelos usuários. Isso pode ser observado também na prática: projetistas de aplicativos preferem construir interfaces que privilegiam os widgets digitais.

Particularmente quanto a estudos que tratem das discussões relativas à avaliação do *mouse* em tarefas gráficas, podemos destacar Chi; Chung

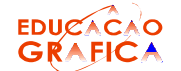

[20], Chi et al  $[21]$ , Khalid  $[22]$  e Mitta; Flores  $[23]$ , os quais realizaram avaliações de desenho no *software* "Autodesk AutoCAD"; e Card et al [24] (apud CHI; CHUNG [20]) os quais observaram que a lei de Fitts se aplica para o uso do dispositivo apontador num ambiente CAD. Não foram encontrados outros estudos desta natureza na literatura científica.

# 2. Objetivos

Este estudo objetivou avaliar a eficiência da usabilidade (desempenho) do mouse nas atividades analógicas ("de arrastar"), através da velocidade média e da percepção de dificuldade da tarefa. A hipótese levantada é que o mouse, apesar de ser praticamente insubstituível para as atividades digitais ("de clicar"), é pouco eficiente nas atividades analógicas.

## 3. Materiais e métodos

## 3.1. Aspectos éticos

Toda abordagem de campo foi realizada nas dependências do Campus da UNESP de Bauru, e os aspectos éticos foram atendidos através da aplicação de Termo de Consentimento Livre e Esclarecido (TCLE), baseado na resolução 196/96 – CNS, do Ministério da Saúde; e no "Código de Deontologia do Ergonomista Certificado" (ABERGO, 2003). Considerando que a abordagem foi realizada através de interface digital, o TCLE também foi aplicado através dessa mídia.

## 3.2. Sujeitos

Participaram do estudo 30 sujeitos (53.33% de gênero masculino e 46.67% feminino, sendo que todos preferiram manejar o *mouse* com a mão direita), com idade média de 20,03 anos (d.p. 1,85), matriculados em cursos de graduação e pós-graduação no campus da UNESP / Bauru, particularmente divididos em dois grupos: 15 alunos com experiência em aplicativos relacionados ao desenho (já que desenhar no computador é uma atividade essencialmente analógica), e 15 alunos sem esta experiência.

## 3.3. Instrumentos e materiais

Para este estudo foi desenvolvido um aplicativo simulador (AS), capaz de avaliar objetivamente o desempenho dos participantes da pesquisa ao manipular o *mouse*.

A função do AS é coletar as coordenadas do ponteiro do *mouse*, e armazená-las para a posterior análise. As coordenadas [X, Y] (em *pixels*) e o tempo do instante da coleta (com precisão de 1 microssegundo) foram registrados a uma taxa de 25 Hz, sempre que o movimento do *mouse* foi detectado.

As coordenadas foram coletadas após os sujeitos serem orientados a reproduzir com o cursor do *mouse* um padrão gráfico (em forma de curva aberta), o qual procura sintetizar os tipos de traço mais comuns numa

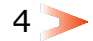

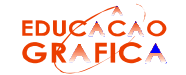

tarefa de desenho (curvas sinuosas, "trajeto I", retas, "trajeto II", e curvas arbitrárias "trajeto III" – Figura 1).

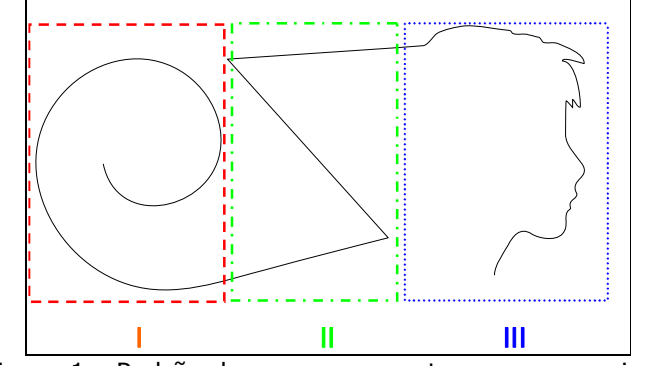

Figura 1.: Padrão de curvas proposto para o experimento.

Para a elaboração do protótipo do AS optou-se pela plataforma "Macromedia Flash", por esta ser extremamente versátil, compatível e altamente otimizada para operações com gráficos vetoriais.

Para a abordagem de campo, optou-se pelo uso de um computador portátil (HP Pavillion dv1000, com processador Intel Celeron M, 1,5 GHz e 504 MB de memória RAM).

O mouse utilizado para o teste (modelo "Microsoft Optical Mouse by Starck") era provido de sensor ótico, o que dispensou o uso do *mousepad* e deu maior liberdade para os movimentos. Nas configurações do *mouse*, a aceleração do ponteiro foi desabilitada para não interferir nos resultados.

#### 3.4. Procedimentos

Os sujeitos foram convidados a participar como vonluntários, e individualmente submeteram-se à avaliação junto ao AS. A primeira tela apresentava o TCLE, o qual deveria ser lido pelo sujeito, e havia a possibilidade de se recusar a continuar a participação, ou assinalar o "aceite". Neste caso, automaticamente surgia a tela com o protocolo de identificação, na qual o sujeito preenchia seus dados pessoais. Na tela sequinte, deu-se início à realização do teste propriamente dito, seguindo as orientações no cabeçalho da tela (Figura 2).

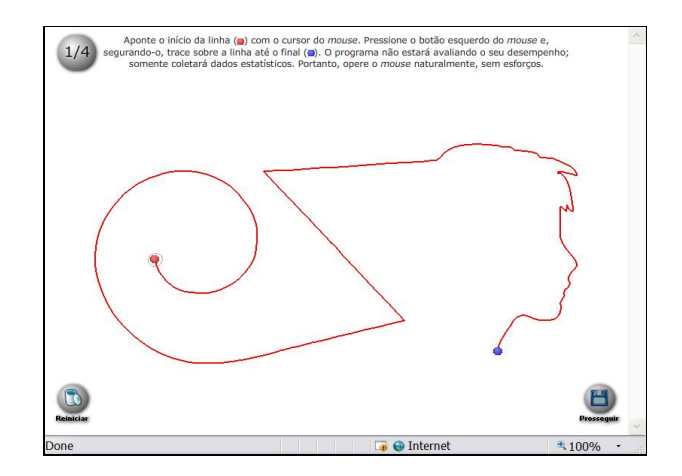

5

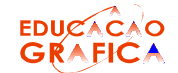

#### Figura 2.: Tela do teste da atividade analógica.

Na prática, a atividade consistiu em traçar o padrão representado com a linha vermelha utilizando o cursor do *mouse*, do início (ponto vermelho) ao final (ponto azul) indicados. Caso o traço do participante fosse interrompido antes do final ou se afastasse mais de 32 *pixels* do traço de referência, o AS automaticamente anulava e reiniciava o teste daquela tela. O traço criado pelo participante é representado pela cor azul (Figura 3).

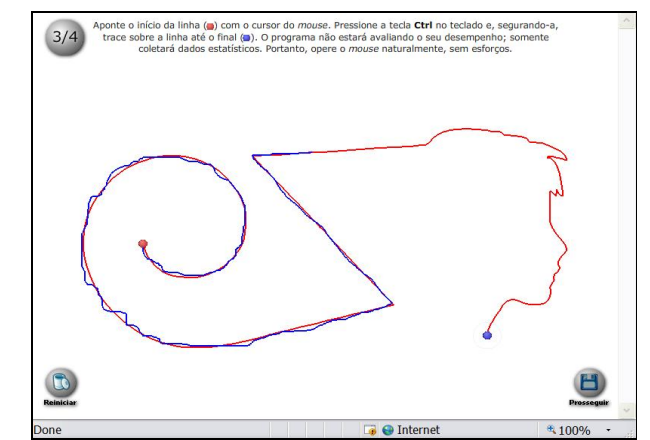

Figura 3.: Traço do participante sobreposto ao traço de referência.

Aplicaram-se dois variantes do teste: variante "A", onde o traço é acionado clicando e segurando o botão esquerdo do *mouse*, e variante "B", onde o traço é acionado segurando-se a tecla "Control" no teclado do microcomputador (Figura 4). Ambas as variantes foram aplicadas para cada participante, e a sua ordem de apresentação foi randomizada no início do teste. Cada teste foi repetido duas vezes, sendo que somente os resultados da última foram armazenados para a posterior análise. No total, quatro telas com testes são apresentadas ao participante.

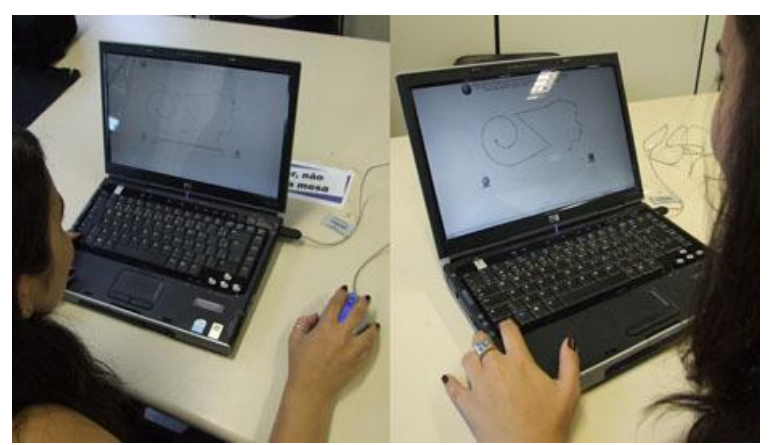

Figura 4.: Sujeitos da pesquisa realizando o teste.

Automaticamente, ao final de cada teste, era apresentada ao sujeito uma escala gráfica, ou não-graduada, cujos extremos apresentavam os conceitos "sem qualquer dificuldade" e "máxima dificuldade", para que o participante indicasse um ponto na escala que melhor representasse sua

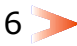

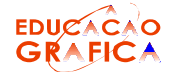

percepção da dificuldade da tarefa (Figura 5). Tais informações seriam úteis para avaliar a aceitação subjetiva de uma forrma alternativa de acionamento (acionamento pelo teclado, no caso, já que o acionamento via clique já é frequentemente empregado).

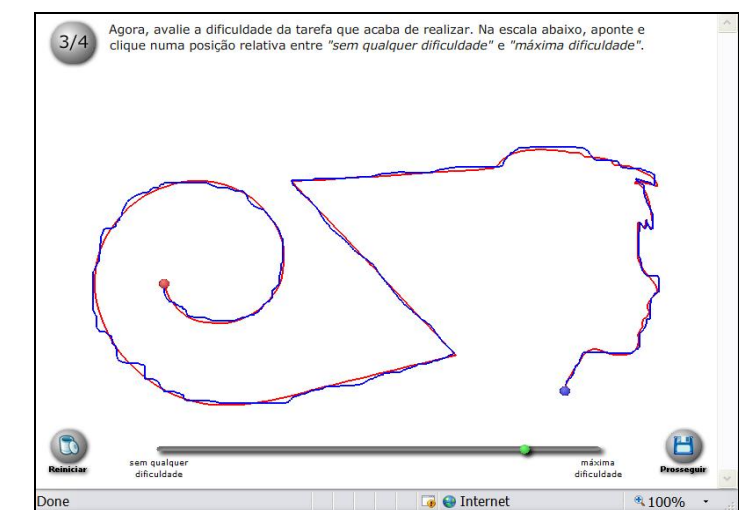

Figura 5.: Escala gráfica de percepção subjetiva da dificuldade da tarefa realizada.

Os resultados da velocidade média (pixels / segundo) da tarefa foram analisados a partir de estatística descritiva, e aplicou-se o "test t" de Student ( $p \le 0.05$ ), a fim de observar as possíveis diferenças entre os grupos de sujeitos (experientes e não experientes), entre as variantes de acionamento via clique no mouse ou teclado; e entre os três trajetos. Os resultados da análise de percepção subjetiva foram analisados com o teste estatístico de Wilcoxon ( $p \le 0.05$ ), a fim de identificar possíveis diferenças entre os grupos anteriormente descritos.

## 4. Resultados

Os resultados das velocidades médias (em pixels / segundo) para os diferentes grupos de sujeitos, variantes e trajetos são apresentados na Tabela 1. Os resultados na análise do "test t" de Student ( $p \le 0.05$ ) são apresentados na Tabela 2.

Foram observadas diferenças estatisticamente significativas entre as velocidades médias (Tabela 1) nos Trajetos I, II e III (ver Figura 1). Os resultados da percepção subjetiva da dificuldade estão apresentados na Tabela 3. Não foram observadas diferenças estatisticamente significativas de performance e nem de dificuldade subjetiva entre grupos de usuários experientes e não-experientes.

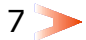

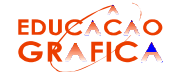

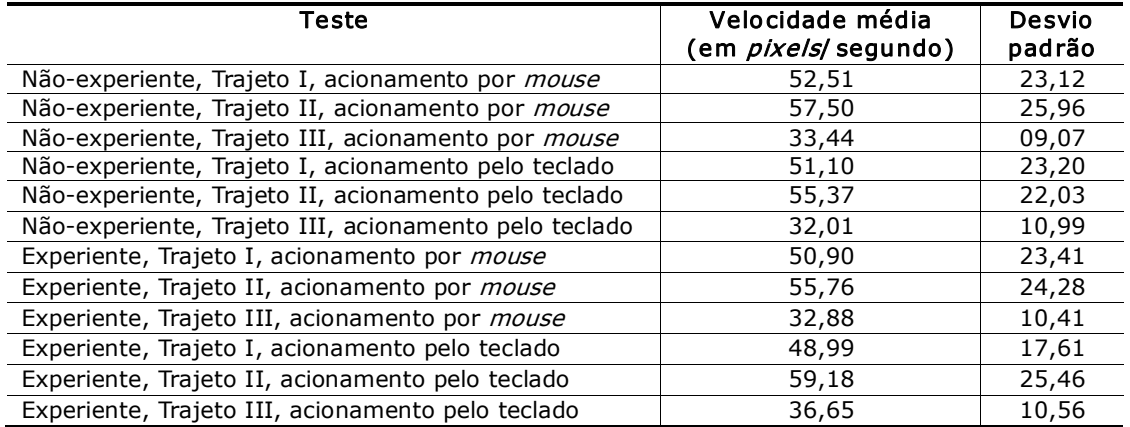

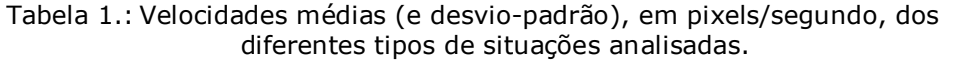

Tabela 2.: Resultados do "test t" para a variável velocidade média.

|         |              |              | <b>MOUSE</b> |                         |            |                            |            |            |                         | <b>TECLADO</b> |                         |       |                    |     |  |
|---------|--------------|--------------|--------------|-------------------------|------------|----------------------------|------------|------------|-------------------------|----------------|-------------------------|-------|--------------------|-----|--|
|         |              | Trajeto<br>т |              | Trajeto<br>$\mathbf{I}$ |            | Trajeto<br>$_{\text{III}}$ |            |            | Trajeto<br>$\mathbf{I}$ |                | Trajeto<br>$\mathbf{I}$ |       | <b>Trajeto III</b> |     |  |
|         |              |              | Exp          | Não<br>Exp              | <b>Exp</b> | Não<br>Exp                 | <b>Exp</b> | Não<br>Exp |                         | Exp            | Não<br>Exp              | Exp   | Não<br>Exp         | Exp |  |
| TECLADO | Trajeto      | dxa<br>Exb   | 0,007        | 0,000                   | 0,003      | 0,000                      | n/s        | n/s        |                         | 0,005          | 0,000                   | 0,001 | 0,000              | n/s |  |
|         |              | ᄶᅠᇟᅌ         | 0,007        | 0,021                   | 0,001      | 0,007                      | 0,019      | n/s        |                         | 0,002          | 0,024                   | 0,000 | 0,005              |     |  |
|         | Trajeto II   | as<br>Bra    | n/s          | n/s                     | n/s        | n/s                        | 0,001      | 0,000      |                         | n/s            | n/s                     | n/s   |                    |     |  |
|         |              | ᅀᆞᇟ          | 0,012        | n/s                     | n/s        | n/s                        | 0,000      | 0,002      |                         | 0,002          | n/s                     |       |                    |     |  |
|         | н<br>Trajeto | dxa<br>Exb   | n/s          | n/s                     | n/s        | n/s                        | 0,006      | 0,002      |                         | n/s            |                         |       |                    |     |  |
|         |              | ᅀᆞᇟ          | n/s          | n/s                     | 0,037      | n/s                        | 0,000      | 0,005      |                         |                |                         |       |                    |     |  |
| MOUSE   | Trajeto      | as<br>Bra    | 0,008        | 0,001                   | 0,003      | 0,000                      | n/s        |            |                         |                |                         |       |                    |     |  |
|         |              | ᅀᆞᇟᅌ         | 0,000        | 0,008                   | 0,000      | 0,002                      |            |            |                         |                |                         |       |                    |     |  |
|         | Trajeto II   | qas<br>Exp   | n/s          | n/s                     | n/s        |                            |            |            |                         |                |                         |       |                    |     |  |
|         |              | Exp          | n/s          | n/s                     |            |                            |            |            |                         |                |                         |       |                    |     |  |
|         | Trajet       | axa<br>Exp   | n/s          |                         |            |                            |            |            |                         |                |                         |       |                    |     |  |

 $-8$ 

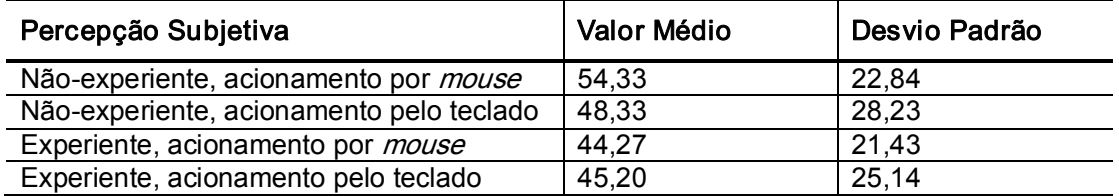

Tabela 3.: Tabela 3 Resultados da percepção subjetiva da dificuldade.

# 5. Discussão e considerações finais

Dos resultados relativos às velocidades médias de execução da atividade (Tabela 1 e 2), e levando em consideração ambos os grupos (usuários experientes e não experientes) e ambos os tipos de acionamento (teclado ou clique no *mouse*), o Trajeto III teve a velocidade média significativamente menor do que o Trajeto I e o Trajeto II. Isso sugere que os usuários tenham maior dificuldade para realizar o traço no Trajeto III (composto por curvas arbitrárias) do que nos outros dois trajetos (compostos por curvas regulares).

Observou-se ainda que, dentro do Trajeto III e do grupo dos usuários experientes, a velocidade média do traço acionado pelo teclado (36,65) foi significativamente maior ( $p = 0.019$ ) do que do traço acionado pelo clique no *mouse* (32,88). A substituição do acionamento por clique no *mouse* pelo acionamento por tecla aparentou ser vantajosa para os usuários experientes, especialmente no Trajeto III (o de maior dificuldade). Possivelmente, estes usuários conseguiram tirar proveito do alívio da musculatura da mão direita (aquela que manipulava o *mouse*).

Entre o Trajeto I e II, as diferenças de velocidade média não foram significativas, com exceção do teste com sujeitos experientes, no qual a velocidade no Trajeto II com o acionamento pelo teclado (59,18) foi significativamente maior que no Trajeto I (clique no *mouse*, 50,90; e pelo teclado, 48,99); e no Trajeto II com acionamento pelo clique no *mouse* (55,76) foi significativamente maior que no Trajeto I (teclado 48,99). Possivelmente esta condição se deu uma vez que o Trajeto II apresentava retas, cujo desempenho da ação manual em atividades deste gênero tende a ser melhor.

Já os usuários não-experientes não apresentaram nenhuma relação do tipo do acionamento com a performance obtida. Isso pode ser explicado pelo fato de qualquer tipo do traço, acionado tanto pelo mouse, quanto pelo teclado, seja igualmente difícil para um usuário não-experiente. Isto também é corroborado pela análise da percepção de dificuldade (Tabela 3), que foi maior que a dos sujeitos experientes, apesar de não significativa estatisticamente.

Também se esperava que o acionamento do traço via teclado fosse avaliado como vantajoso pela maioria dos participantes do estudo. Na tarefa de clicar e arrastar, os mesmos grupos de músculos são responsáveis por ambas as tarefas, simultaneamente. Separar as tarefas, alocando a de

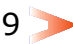

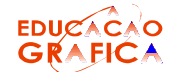

arrastar para uma mão e a de clicar para outra, é vantajoso do ponto de vista biomecânico, porém a grande maioria dos participantes estava habituada a combinar o clique e o movimento numa única mão, portanto teve dificuldade para dissociar as duas tarefas. Somente os usuários que se declararam experientes no uso de *software* gráfico tiveram melhor performance no trajeto III (ver Figura 1) ao substituírem o acionamento por clique no *mouse* pelo acionamento por teclado.

Ficou evidente que os traços arbitrários apresentam maior dificuldade para a sua representação do que os traços regulares, compostos por segmentos de arcos e retas. Na prática, pode-se observar que o *mouse* é bastante utilizado para o desenho vetorial (traços regulares), enquanto os dispositivos do tipo *tablet*, que simulam o manejo de um lápis ou caneta no papel, são mais aconselhados para os traços arbitrários.

No geral, constatou-se a dificuldade em aplicar a lei de Fitts na avaliação da tarefa, tanto na sua forma unidimensional quanto na bidimensional, conforme já havia descrito Accot; Zhai [16]. Chi; Chung [20], Chi et al [21], Khalid [22] e Mitta; Flores [23] avaliaram as tarefas em ambiente AutoCAD decompondo a atividade de construção gráfica em subtarefas. Neste caso, o operador aponta diversos alvos razoavelmente distanciados. Já o traço contínuo, observado nos *softwares* como o "Adobe Photoshop", não se enquadra na descrição da lei de Fitts, e não foi encontrado nenhum estudo deste tipo de atividade manual.

A alternativa, utilizada em CAD, que consiste na utilização de um tablet como um dispositivo apontador auxiliar, também apresenta diversos problemas. Khalid [22] observa que a alternância constante entre a interface teclado/*mouse*/display e o tablet gráfico é prejudicial para o desempenho do operador.

Portanto, conclui-se que é atual a necessidade de desenvolvimento de um dispositivo apontador que combine as melhores qualidades tanto do tablet quanto do *mouse*.

#### 6. Agradecimento

Agradecimentos aos auxílios do CNPq e FAPESP.

#### 7. Referências

- [1] Fogleman, M., Brogmus, G., 1995. Computer mouse use and cumulative trauma disorders of the upper extremities. *Ergonomics* 38  $(12)$ , 2465-2475.
- [2] Putz-Anderson, V., 1988. Cumulative trauma disorders: a manual for musculoskeletal diseases of the upper limbs. Taylor & Francis, London.
- [3] Kotani, K., Horii, K., 2001. A fundamental study on pointing force applied to the mouse in relation to approaching angles and the index of difficulty. *International Journal of Industrial Ergonomics* 28, 189-195.
- [4] Aarås, A., Ro, O., 1997. Workload when using a mouse as an input device. International Journal of Human-Computer Interaction 9 (2), 105-118.

 $1 \triangleright$ 

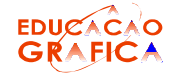

 $1 \geq$ 

- [5] Cook, C.J., Kothiyal, K., 1998. Influence of mouse position on muscular activity in the neck, shoulder and arm in computer users. Applied Ergonomics 29 (6), 439-443.
- [6] Karlqvist, L.K., Bernmark, E., Ekenvall, L., Hagberg, M., Isaksson, A., Rostö, T., 1998. Computer mouse position as a determinant of posture, muscular load and perceived exertion. Scandinavian Journal of Work and Environmental Health 24 (1), 62-73.
- [7] Dowell, W.R., Gscheidle, G.M., 1997. The effect of mouse location on seated posture. In: Salvendy, G., Smith, M.J., Koubek, R.J. (Eds.), Advances in Human Factors/Ergonomics, 21A Design of Computing Systems: Cognitive Considerations. Elsevier, Amsterdam, 607-610.
- [8] Harvey, R., Peper, E., 1997. Surface electromyography and mouse use position. *Ergonomics* 40 (8), 781-789.
- [9] Aarås, A., Fostervold, K.I., Ro, O., Thorensen, M., Larsen, S., 1997. Postural load during VDU work: a comparison between various work postures. *Ergonomics* 40 (11), 1255-1268.
- [10] Johnson, P., McLoone, H., Adams, E., Arms, S., 2000. Developing miniature force-sensing technologies for measuring the forces applied to a computer mouse. Proceedings of the IEA 2000/HFES 2000  $Congress (6), 629-632.$
- [11] Akamatsu, M., MacKenzie, I.S., 2002. Changes in applied force to a touchpad during pointing tasks. International Journal of Industrial Ergonomics 29, 171-182.
- [12] MacKenzie, I.S., 1995. In: Barfield, W., Furness, T.A. (Eds.), Virtual environments and advanced interface design. Oxford, New York, 437-470.
- [13] Jellinek, H.D., Card, S.K., 1990. Powermice and user performance. Proceedings of the ACM Conference on Human Factors in Computing Systems - CHI '90. ACM, New York, 213-220.
- [14] Woods, V., Hastings, S., Buckle, P., Haslam, R., 2003. Development of non-keyboard input device checklists through assessments. Applied Ergonomics. 34, 511-519.
- [15] Douglas, S.A., Mithal, A.K., 1997. The ergonomics of computer pointing devices. Springer, New York, 1997, 233.
- [16] Accot, J., Zhai, S., 1997. Beyond Fitts' law: models for trajectory based HCI tasks. Proceedings of the CHI '97 Conference on Human Factors in Computing Systems. ACM, New York, 295-302.
- [17] MacKenzie, I.S., Kauppinen, T., Silfverberg, M., 2001. Accuracy measures for evaluating computer pointing devices. Proceedings of the ACM Conference on Human Factors in Computing Systems - CHI 2001. ACM, New York, 9-16.
- [18] ISO (International Organisation for Standardisation), 1999. *Ergonomic* requirements for office work with visual display terminals (VDTs) - Part 9 - Requirements for non-keyboard input devices (ISO 9241-9). Report Number ISO/TC 159/SC4/WG3 N147.
- [19] Johnson, P.W., Tal, R., Smutz, W.P., Rempel, D.M., 1994. Fingertip forces measured during computer mouse operation: a comparison of

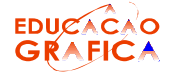

pointed and dragging. Proceedings of the International Ergonomics Association 1994 Meeting (2), Occupational Health and Safety (Human Factors Association of Canada: Toronto), 208-210.

 $1 \geq$ 

- [20] Chi, C.F., Chung, K.L., 1996. Task analysis for computer-aided design (CAD) at a keystroke level. Applied Ergonromics Vol 27, No. 4, 255-265.
- [21] Chi, C.F., Lan, W.S., Tsai, J.R., 1999. Deriving and analyzing performance strategy in a two-dimensional drawing task. International Journal of Industrial Ergonomics 25 (2000) 393-404.
- [22] Khalid, H.M., 2000. Modelling and analysis of CAD expert behaviour in using manual input devices. International Journal of Industrial Ergonomics 27 (2001), 79-92.
- [23] Mitta, D.A., Flores, P.L., 1995. User productivity as a function of AutoCAD interface design. Applied Ergononics Vol. 26, No. 6, 387-395.
- [24] Card, S. K., Moran, T. P. and Newill, A. 1983. The Psychology of Human-Computer Interaction, Lawrence Erlbaum Associates, New Jersey.